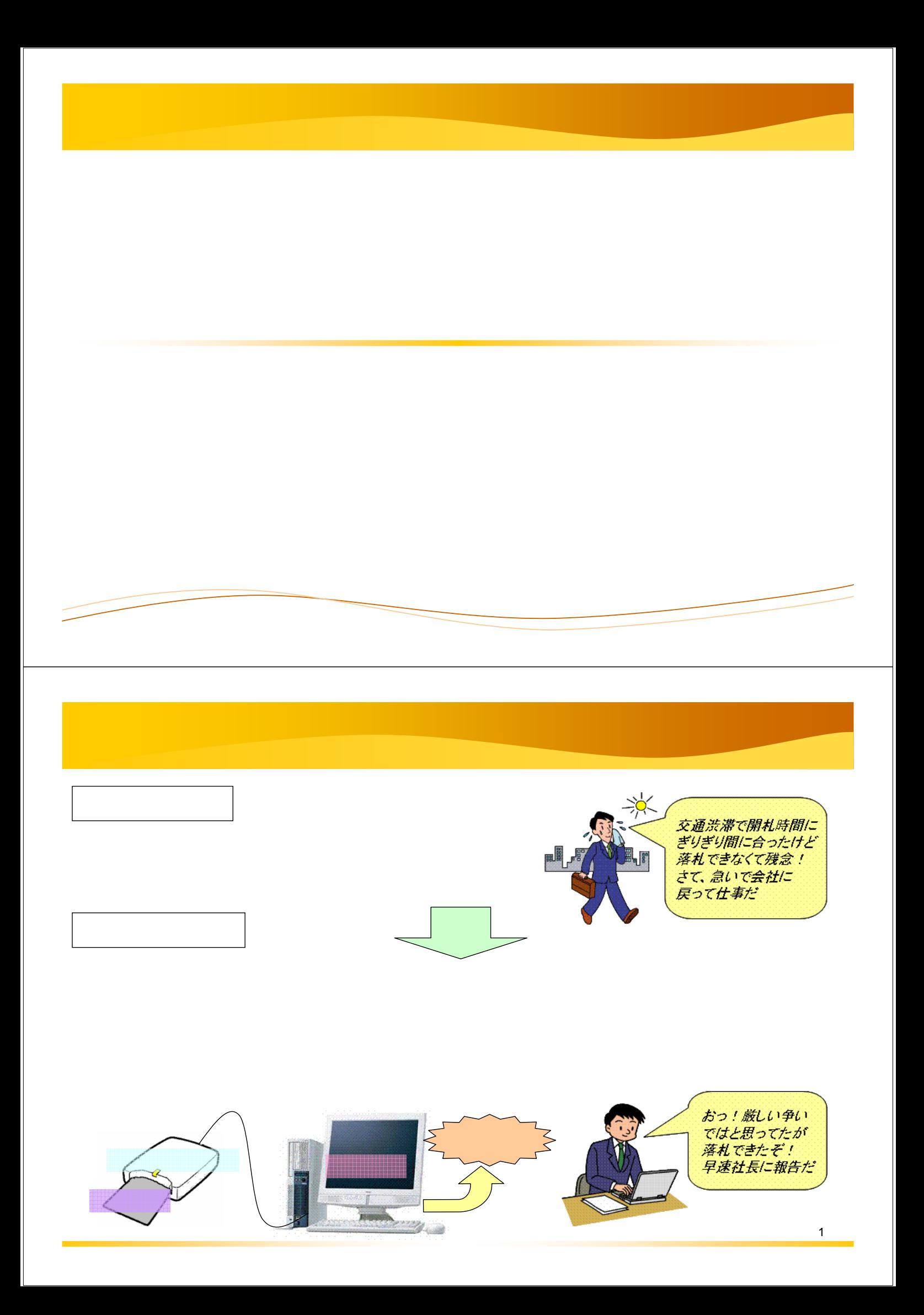

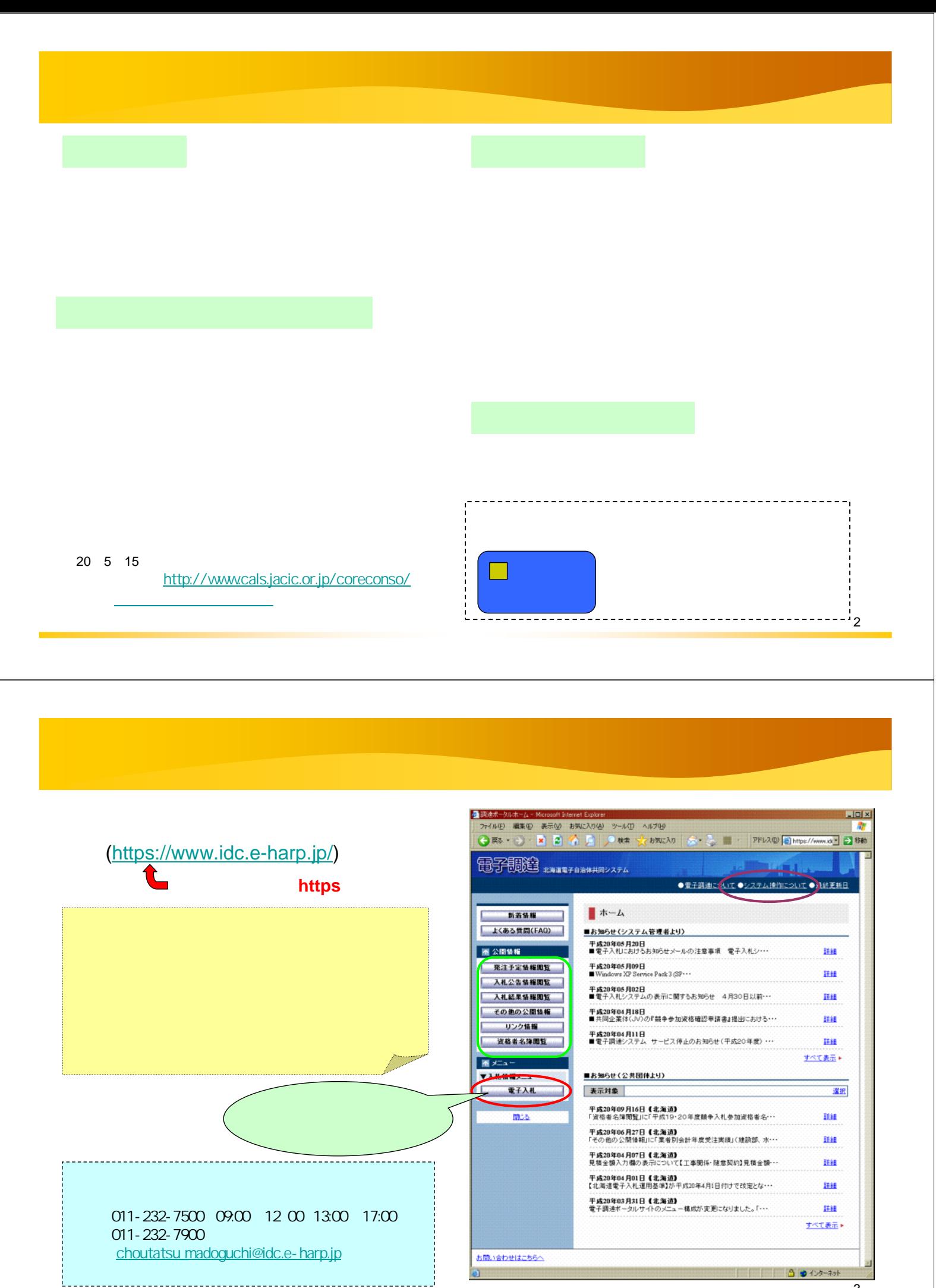

3

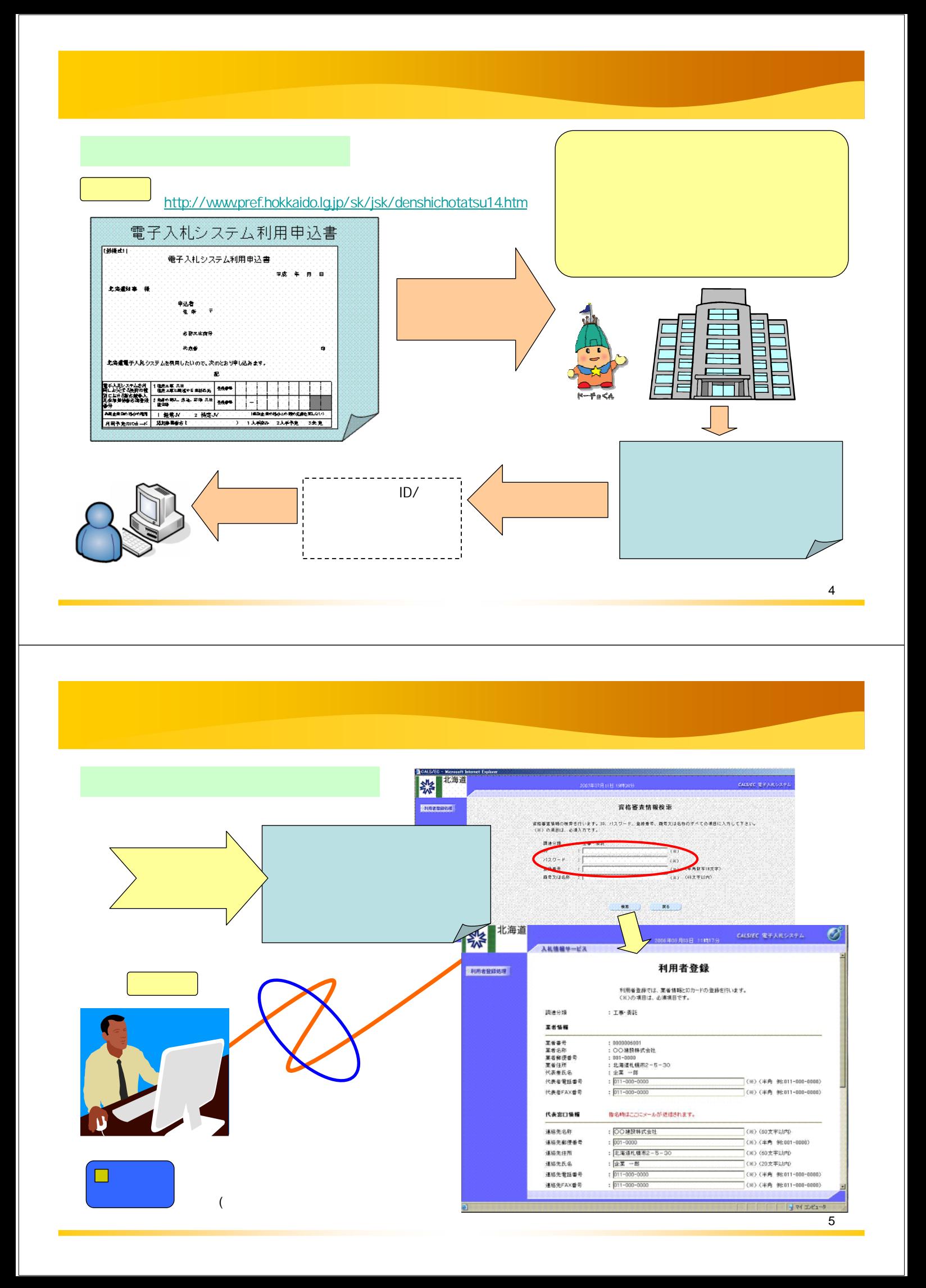

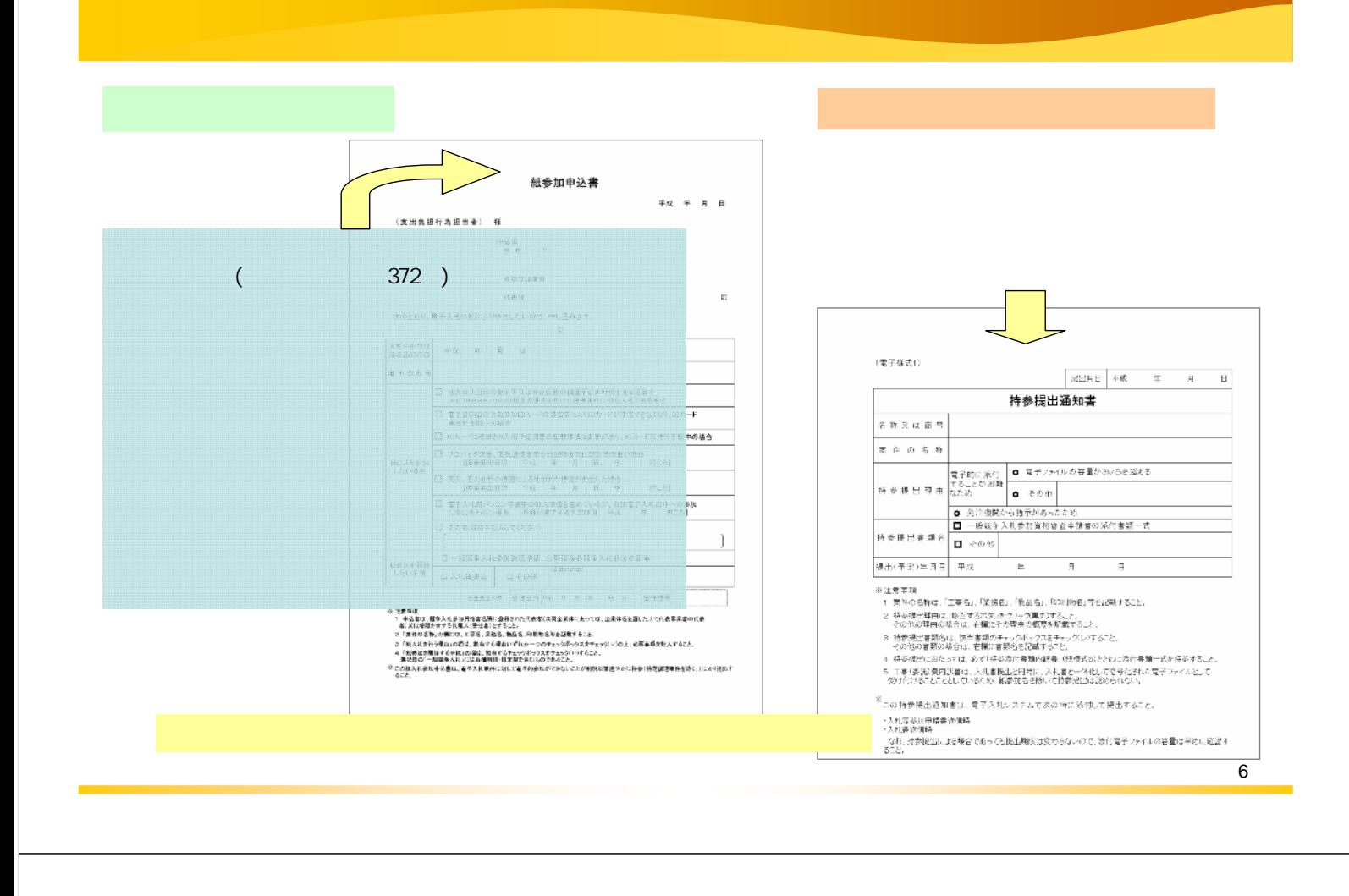

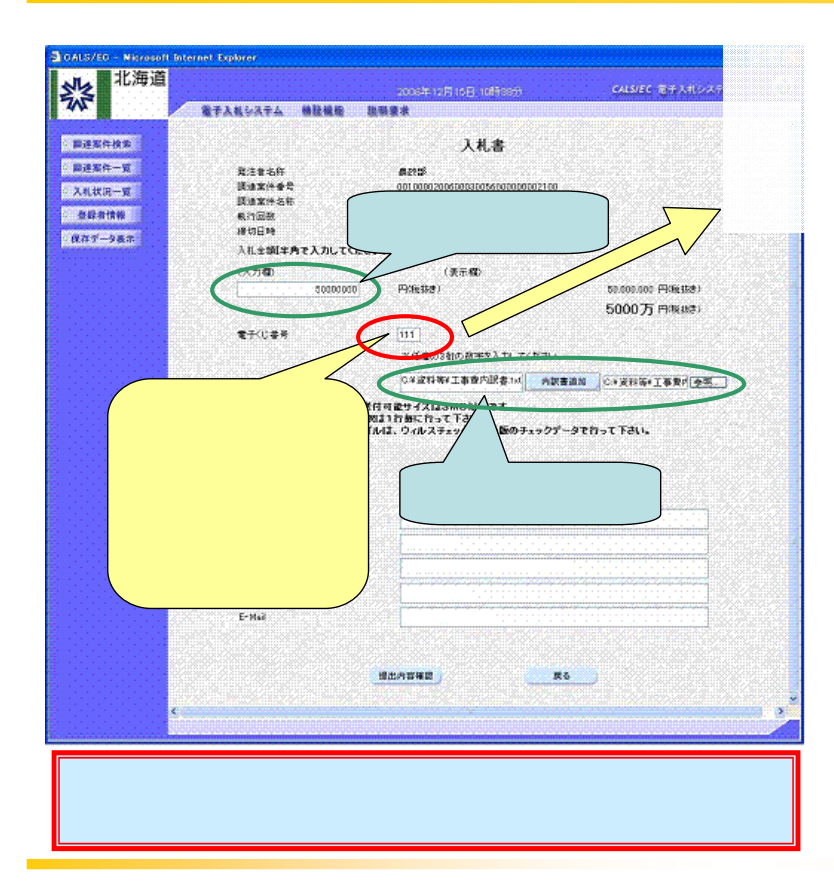

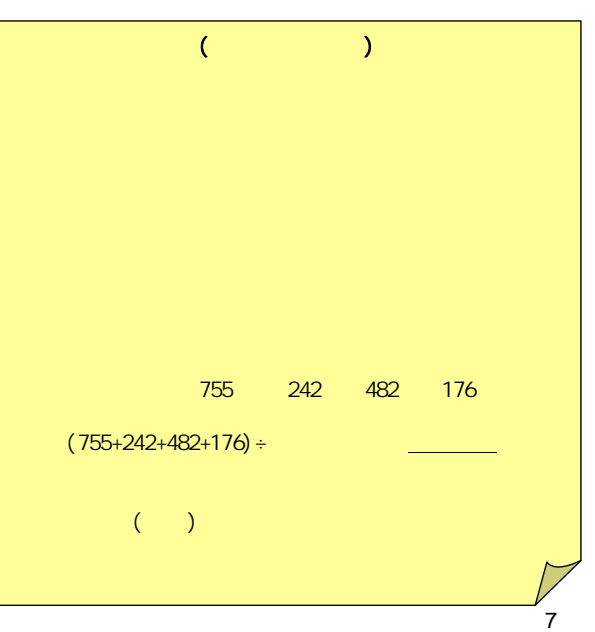